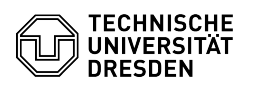

## 09/13/2024 20:01:49

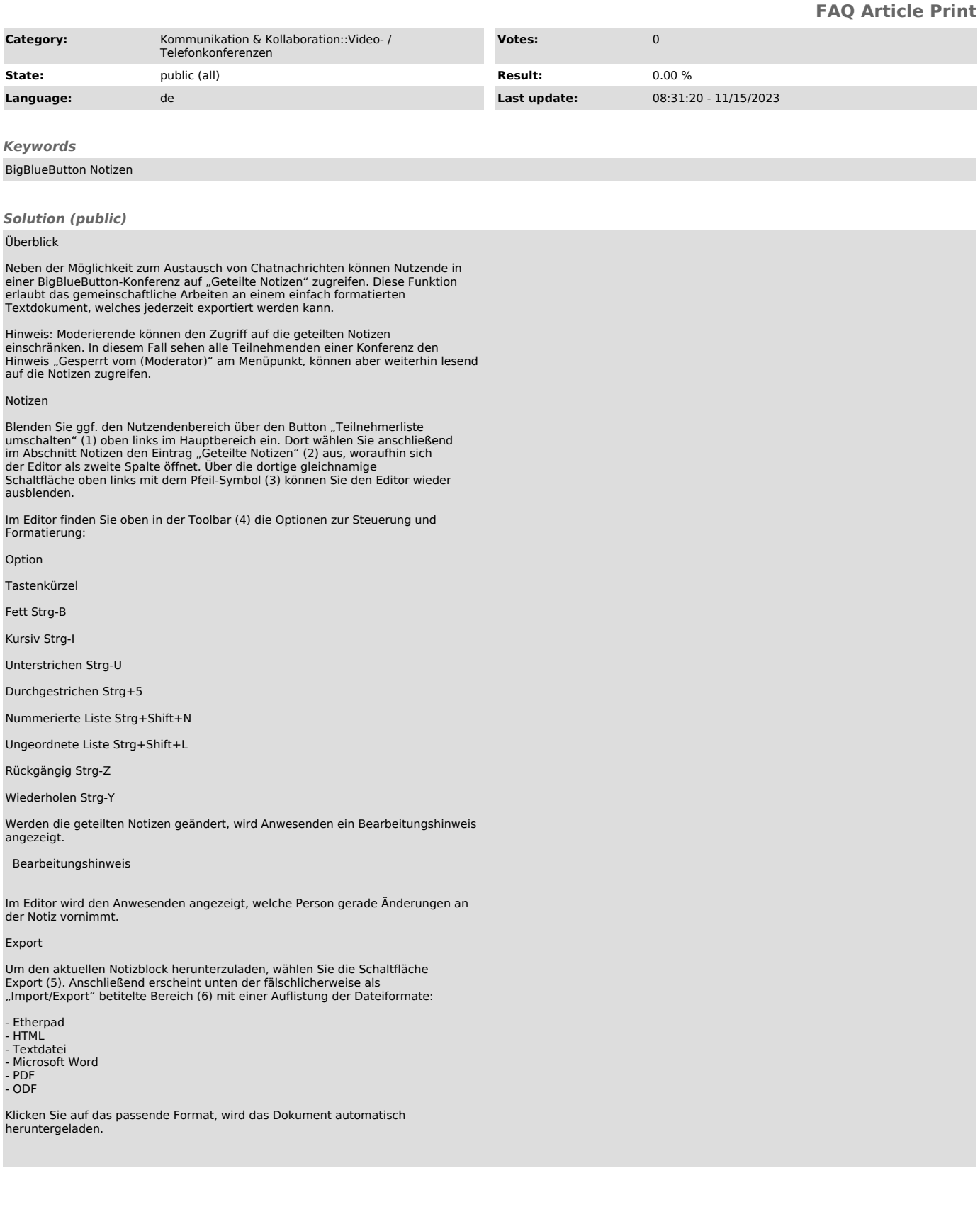